# Unit 3 Lecture 1: Logistic Regression

October 5, 2023

**library**(tidyverse) **library**(splines) **library**(cowplot) **library**(stat471)

#### **Linear regression**

In the context of splines, we worked with age and income from the income data. In fact, these data have more columns as well, which we might want to use for predicting income:

```
income_data <- read_tsv("income_data.tsv")
income_data
```

```
## # A tibble: 3,000 x 8
```

```
## income year age maritl race education jobclass health
## <dbl> <dbl> <dbl> <chr> <chr> <chr> <chr> <chr>
## 1 75.0 2006 18 1. Never Married 1. White 1. < HS Grad 1. Indus~ 1. <=~
## 2 70.5 2004 24 1. Never Married 1. White 4. College Grad 2. Infor~ 2. >=~
## 3 131. 2003 45 2. Married 1. White 3. Some College 1. Indus~ 1. <=~
## 4 155. 2003 43 2. Married 3. Asian 4. College Grad 2. Infor~ 2. >=~
## 5 75.0 2005 50 4. Divorced 1. White 2. HS Grad 2. Infor~ 1. <=~
## 6 127. 2008 54 2. Married 1. White 4. College Grad 2. Infor~ 2. >=~
## 7 170. 2009 44 2. Married 4. Other 3. Some College 1. Indus~ 2. >=~
## 8 112. 2008 30 1. Never Married 3. Asian 3. Some College 2. Infor~ 1. <=~
## 9 119. 2006 41 1. Never Married 2. Black 3. Some College 2. Infor~ 2. >=~
## 10 129. 2004 52 2. Married 1. White 2. HS Grad 2. Infor~ 2. >=~
## # i 2,990 more rows
```
Let's split our data into train and test:

```
set.seed(4710)
train_samples <- sample(1:nrow(income_data), 0.8 * nrow(income_data))
income_train <- income_data |> filter(row_number() %in% train_samples)
income_test <- income_data |> filter(!(row_number() %in% train_samples))
```
We can run a linear regression using  $lm()$ , which we have already used for spline fits:

**lm**(income **~** age, data = income\_train)

## ## Call: ## lm(formula = income ~ age, data = income\_train) ## ## Coefficients: ## (Intercept) age ## 81.9531 0.7225

We can specify multiple predictors using the  $+$  syntax:

**lm**(income **~** age **+** education, data = income\_train) ## ## Call: ## lm(formula = income ~ age + education, data = income\_train) ## ## Coefficients: ## (Intercept) age ## 60.8669 0.5683 ## education2. HS Grad education3. Some College ## 11.2193 24.5819 ## education4. College Grad education5. Advanced Degree ## 40.3823 64.8561

We can include all predictors except for the response using the . syntax:

```
lm(income ~ ., data = income_train)
```

```
##
## Call:
## lm(formula = income ~ ., data = income_train)
##
## Coefficients:
## (Intercept) year
## -2550.4114 1.2973
## age maritl2. Married
## 0.3631 17.7661
## maritl3. Widowed maritl4. Divorced
## 4.1442 4.7896
## maritl5. Separated race2. Black
## 13.0303 -5.5724
## race3. Asian race4. Other
## -3.4709 -3.8735## education2. HS Grad education3. Some College
## 10.7993 23.3761
## education4. College Grad education5. Advanced Degree
## 37.0926 59.2820
## jobclass2. Information health2. >=Very Good
## 5.0515 7.3695
```
How do we interpret the coefficient for age? What about for education2. HS Grad?

We can make predictions for a given linear regression model using  $predict()$ :

```
lm_fit <- lm(income ~ ., data = income_train) # first save the model fit
predictions <- predict(lm_fit, newdata = income_test)
```
We can then assess test error metrics like RMSE based on these predictions:

**sqrt**(**mean**((income\_test**\$**income **-** predictions)**ˆ**2))

#### ## [1] 33.12452

In Unit 2, we found that, if modeling income as a spline function of age, the best choice of degrees of freedom is around 3. How does the RMSE of this model compare to that of the model above using all of the variables?

#### **Logistic regression**

Now, let's move on to logistic regression. Recall the default data:

```
default_data <- read_tsv("default_data.tsv")
default_data
## # A tibble: 10,000 x 4
## default student balance income
## <chr> <chr> <dbl> <dbl>
## 1 No No 730. 44362.
## 2 No Yes 817. 12106.
## 3 No No 1074. 31767.
## 4 No No 529. 35704.
## 5 No No 786. 38463.
## 6 No Yes 920. 7492.
## 7 No No 826. 24905.
## 8 No Yes 809. 17600.
## 9 No No 1161. 37469.
## 10 No No 0 29275.
## # i 9,990 more rows
```
The rest of the activity will be easier if we code default as 0-1:

```
default_data <- default_data |>
  mutate(default = as.numeric(default == "Yes"))
default_data
```

```
## # A tibble: 10,000 x 4
## default student balance income
## <dbl> <chr> <dbl> <dbl>
## 1 0 No 730. 44362.
## 2 0 Yes 817. 12106.
## 3 0 No 1074. 31767.
## 4 0 No 529. 35704.
## 5 0 No 786. 38463.
## 6 0 Yes 920. 7492.
## 7 0 No 826. 24905.
## 8 0 Yes 809. 17600.
## 9 0 No 1161. 37469.
## 10 0 No 0 29275.
## # i 9,990 more rows
```
Let's split the default data into training and test sets:

```
set.seed(4710)
train_samples <- sample(1:nrow(default_data), 0.8 * nrow(default_data))
default_train <- default_data |> filter(row_number() %in% train_samples)
default_test <- default_data |> filter(!(row_number() %in% train_samples))
```
### **Running a logistic regression**

The way to run a logistic regression is through the glm function:

```
glm_fit <- glm(default ~ student + balance + income,
 family = "binomial",
 data = default_train
```

```
)
coef(glm_fit)
## (Intercept) studentYes balance income
## -1.088496e+01 -5.701843e-01 5.635043e-03 7.560014e-06
```
- What is the coefficient estimate for student?
- Does this suggest that being a student increases or decreases the probability of default, other things being equal?
- According to this estimate, how does being a student impact the log-odds of default? How does it impact the odds of default?

# **Fitted probabilities and making predictions**

We can extract the fitted probabilities of default for a test set using the predict function:

```
fitted_probabilities <- predict(glm_fit,
 newdata = default_test,
 type = "response" # to get output on probability scale
)
head(fitted_probabilities)
## 1 2 3 4 5 6
## 0.0099981865 0.0019920721 0.0112420255 0.0117355375 0.0001321415 0.0051567773
tibble(fitted_probabilities) |>
 ggplot(aes(x = fitted_probabilities)) +
 geom_histogram(color = "black") +
 labs(x = "Fitted probability of default")
    0
   500
  1000
  1500
       0.00 0.25 0.50 0.75 1.00
               Fitted probability of default
count
```

```
predictions <- as.numeric(fitted_probabilities > 0.5)
head(predictions)
```
## [1] 0 0 0 0 0 0

We can now make predictions based on the fitted probabilities using the standard 0.5 threshold:

# **Evaluating the classifier**

Let's evaluate the performance of the above logistic regression classifier on the test set rate. We can use the classification\_metrics() function from the stat471 package.

```
classification_metrics(
 test_responses = default_test$default,
 test_predictions = predictions
)
## # A tibble: 1 x 5
## misclass_err w_misclass_err precision recall F
## <dbl> <lgl> <dbl> <dbl> <dbl>
```
## 1 0.028 NA 0.730 0.370 0.491

If we want the classifier to pay more attention to the positive class, we'll need to upweight it. Fortunately, logistic regression accommodates observation weights, via the weights argument to glm(). Let's upweight the positive class by a factor of 5:

```
# fit the weighted GLM
glm_fit_weighted <- glm(default ~ student + balance + income,
 family = "binomial",
 weights = 5 * (default_train$default == 1) + 1 * (default_train$default == 0),
 data = default_train
)
# extract the fitted probabilities
fitted_probabilities_weighted <- predict(glm_fit_weighted,
 newdata = default_test,
 type = "response" # to get output on probability scale
\lambda# plot the predicted probabilities based on the unweighted and weighted logistic
# regression fits
plot_grid(
  tibble(fitted_probabilities) |>
    ggplot(aes(x = fitted_probabilities)) +
   geom_histogram(color = "black") +
   scale_y_continuous(limits = c(0, 1600)) +
   labs(
      x = "Fitted probability of default",
     title = "Unweighted"
   ),
  tibble(fitted_probabilities_weighted) |>
    ggplot(aes(x = fitted_probabilities_weighted)) +
   geom_histogram(color = "black") +
   scale_y_:continuous(limits = c(0, 1600)) +labs(
      x = "Fitted probability of default",
      title = "Weighted"
   )
)
```
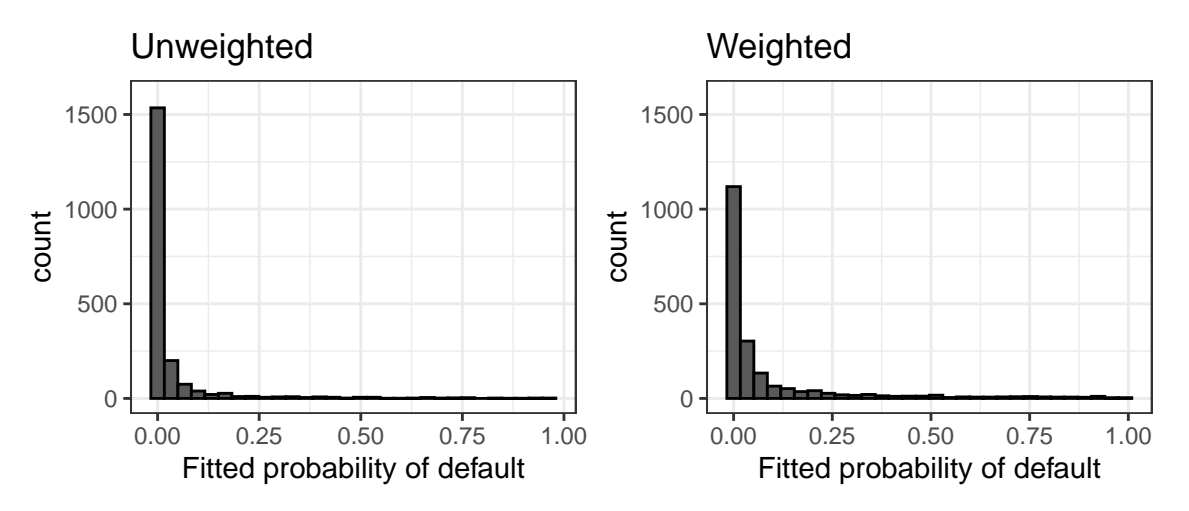

How did the predicted probabilities change? Is this what we expected?

Let's make predictions by thresholding at 0.5 and evaluate the resulting classifier:

```
predictions_weighted <- as.numeric(fitted_probabilities_weighted > 0.5)
bind_rows(
 classification_metrics(
   test_responses = default_test$default,
   test_predictions = predictions
 ) |>
   mutate(weighting = FALSE, .before = 1),
 classification_metrics(
   test_responses = default_test$default,
   test_predictions = predictions_weighted
 ) |>
   mutate(weighting = TRUE, .before = 1)
)
## # A tibble: 2 x 6
## weighting misclass_err w_misclass_err precision recall F
## <lgl> <dbl> <lgl> <dbl> <dbl> <dbl>
## 1 FALSE 0.028 NA 0.730 0.370 0.491
## 2 TRUE 0.041 NA 0.461 0.726 0.564
```
How did these test error metrics change, compared to the unweighted case? Is this what we expected?

# **Plotting a univariate logistic regression fit**

Univariate logistic regression fits can be plotted using geom\_smooth():

```
default_train |>
  ggplot(aes(x = balance, y = default)) +geom_jitter(height = .05) +
  geom_smooth(
   method = "glm",formula = "y~x",
   method.args = list(family = "binomial"), # extra argument
   se = FALSE
  ) +
  geom_hline(yintercept = 0.5, linetype = "dashed")
```
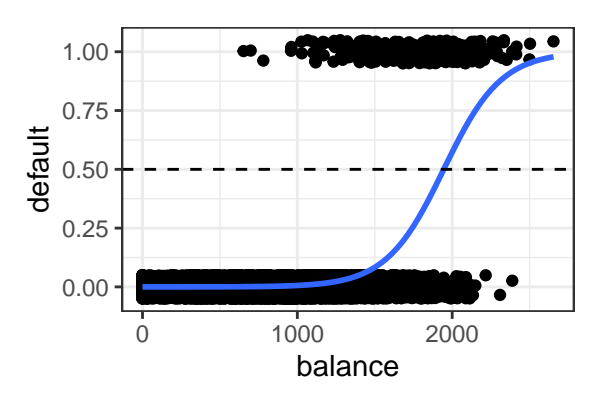

Roughly at what value of balance do we switch from predicting no default to predicting default?

geom\_smooth() accommodates weighted logistic regression as well:

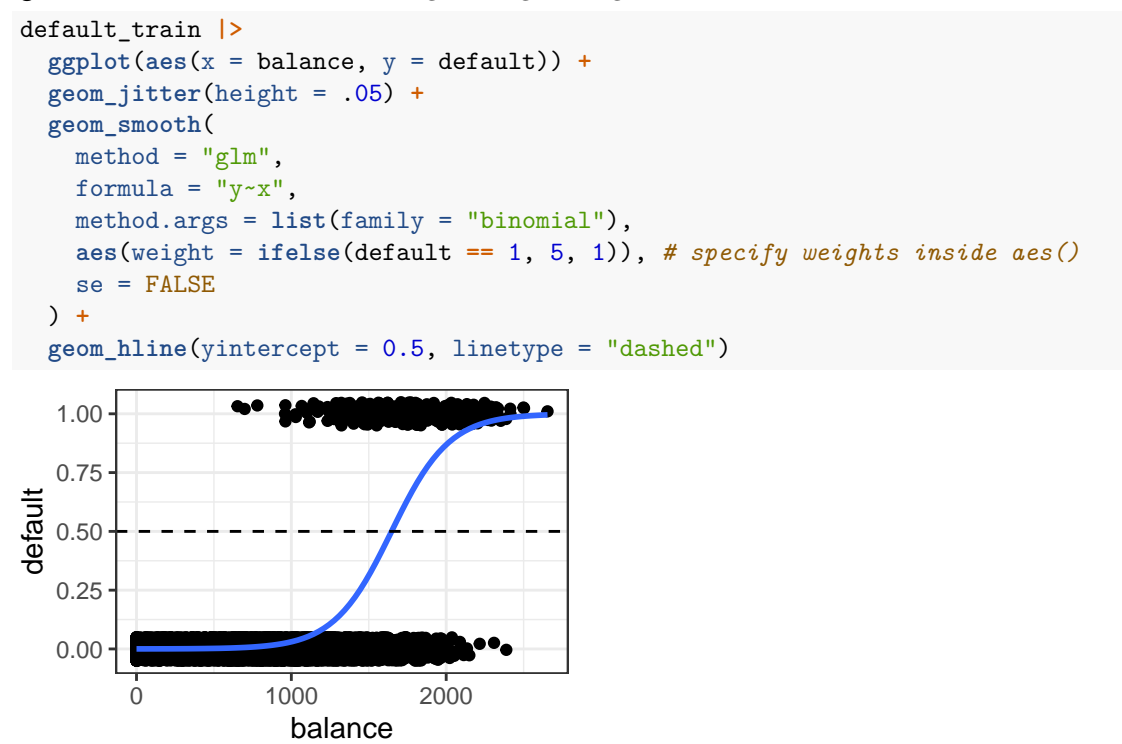

Now, for roughly what value of balance do we switch from predicting no default to predicting default? How does this compare to the above? Is this what we expected?

#### **Exercise**

For logistic regression, if we use type = "response" within predict() we get the fitted probabilities, whereas type = "link" gives us the probabilities on the log-odds scale (also called the "score" in the slides). For glm\_fit defined above, use predict() with type = "response" to define a vector called probabilities and with type = "link" to define a vector called scores. Then, create a scatter plot of probabilities versus scores. What is the relationship between the two?